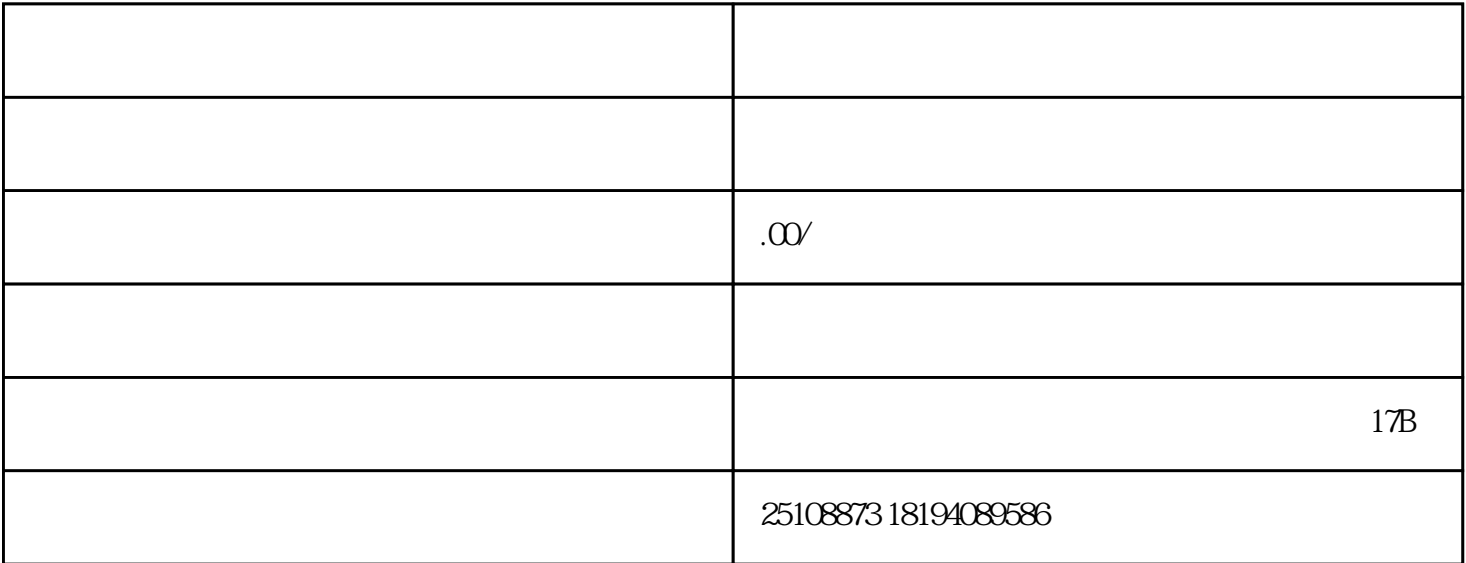

体工商户(简称"个体户")可以办理进出口经营权(简称"进出口权")。进出口权主要包括办理对 外贸易经营者备案登记、海关进出口货物收发货人注册登记。一、对外贸易经营者备案登记根据https://ie cms.mofcom.gov.cn/corpLogin.html :个体户无需提交财产公证证明。依据:根据2019年12月4日《商务部关于废止和修改部分规章的决定》

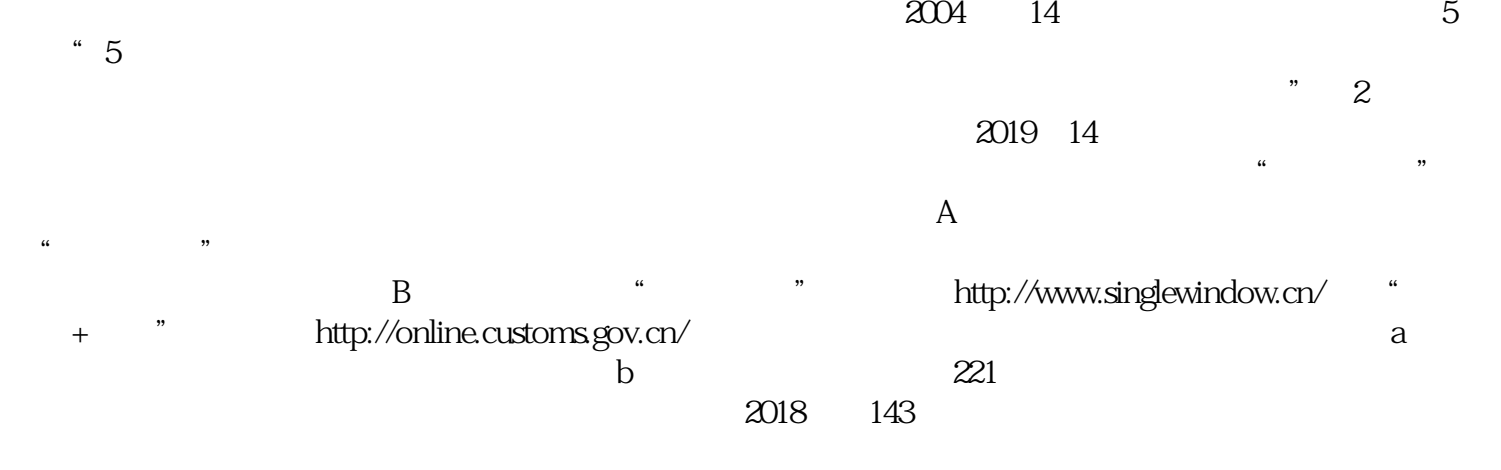